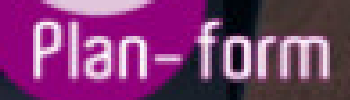

**FORMA** 

**CENTRO FORMATIVO**

**PLANFORM, S.L. www.planform.com** jorge@planform.es 983301839

**Olum** 

**Catálogo de Cursos**

## ARGG013PO - PHOTOSHOP AVANZADO

## Sector: METAL

Modalidad: ONLINE

Duración: 40.00 horas

Objetivos:

Manejar y adquirir conocimientos avanzados sobre Photoshop, de manera que se mejore y perfeccione la realización de tareas de digitalización y tratamiento de la imagen.

## Contenidos:

- 1. INFORMACIÓN DE LA IMAGEN
- 1.1. Modelos de color.
- 1.2. Modos de color.
- 1.3. Convertir entre modos.
- 1.4. La paleta Historia.
- 1.5. Datos en la imagen.
- 2. CANALES Y MÁSCARAS
- 2. 1. Trabajar con canales.
- 2. 2. Canales de tintas planas.
- 2. 3. Las máscaras.
- 2. 4. Los canales alfa.
- 2. 5. Máscara de texto.
- 3. EDICIÓN NO DESTRUCTIVA
- 3. 1. Máscara de recorte.
- 3. 2. Máscara de capa y vectoriales
- 3. 3. Capas de ajuste.
- 3. 4. Capas de relleno.
- 4. TRABAJANDO CON CAPAS
- 4. 1. Estilos de capa
- 4. 2. Trabajar con estilos
- 4. 3. Grupos de capas
- 4. 4. Crear composiciones.
- 5. FILTROS I
- 5. 1. Los efectos de los filtros.
- 5. 2. El comando Transición.
- 5. 3. La galería de filtros.
- 5. 4. Deformar la imagen.
- 5. 5. Creación de motivos.
- 5. 6. Aislar un objeto.
- 6. FILTROS II
- 6.1. El filtro Licuar.
- 6.2. Interpretar y pixelar.
- 6.3. Filtros enfocar y desenfocar.
- 6.4. Otros filtros.
- 6.5. Plugins.
- 7. AJUSTAR EL COLOR
- 7. 1. Introducción.
- 7. 2. Calibrar los dispositivos.
- 7. 3. Gestión de color.
- 7. 4. Perfil de color de una imagen.
- 8. OBTENER IMÁGENES
- 8. 1. Escanear imágenes.
- 8. 2. Filtrar la captura.
- 8. 3. La cámara digital.
- 8. 4. Parámetros de impresión.
- 9. AUTOMATIZAR TAREAS
- 9. 1. Grabar y ejecutar acciones.
- 9. 2. Editar la acción.
- 9. 3. El comando Lote.
- 9. 4. Utilizar droplets.
- 9. 5. Comandos Automatizar.
- 10. EFECTOS ESPECIALES I
- 10.1. Reflejar imágenes.
- 10.2. Transparencia de cristales.
- 10.3. Fuego y humo.
- 10.4. Gotas de agua.
- 11. EFECTOS ESPECIALES II
- 11.1. Crear texturas.
- 11.2. Botones transparentes.
- 11.3. Diseñar objetos.
- 11.4. Ambientes.
- 12. EFECTOS ESPECIALES III
- 12.1. Envejecer una imagen.
- 12.2. Convertir en dibujo.
- 12.3. Convertir en acuarela.
- 12.4. Efecto de lluvia
- 12.5. Presentaciones en PDF y conjunto de imágenes.
- 13. EFECTOS ESPECIALES IV
- 13.1. Alinear y fusionar capas automáticamente
- 13.2. Crear panorámicas
- 13.3. Escala según el contenido
- 13.4. Imágenes HDR
- 14. DISEÑO DE PÁGINAS WEB
- 14.1. Introducción.
- 14.2. Preparar Photoshop.
- 14.3. Comando Zoomify.
- 14.4. Galería de fotografías Web.
- 15. SECTORES EN PÁGINAS WEB
- 15.1. La herramienta Sector.
- 15.2. Propiedades de los sectores.
- 15.3. Guardar la tabla de imagen.
- 16. OPTIMIZAR IMÁGENES PARA LA WEB
- 16.1. Optimizar imágenes GIF.
- 16.2. Transparencia en GIF.
- 16.3. Optimizar el formato JPEG.
- 16.4. Simulación de transparencia en JPEG
- 16.5. Optimizar el tamaño.
- 16.6. Formatos WBMP y PNG.
- 17. CREAR ANIMACIONES
- 17.1. Animación sencilla.
- 17.2. Trabajar con capas.
- 17.3. Eliminación del fotograma.
- 17.4. Guardar la animación.
- 18. TRABAJAR CON VÍDEO
- 18.1. Modo de línea de tiempo en el panel Animación
- 18.2. Capas de vídeo
- 18.3. Animaciones cuadro a cuadro
- 18.4. Clonar en capas de vídeo
- 18.5. Utilizar imágenes principales
- 19. OBJETOS 3D
- 19.1. Crear objetos 3D
- 19.2. Trabajar con el panel 3D
- 19.3. Dibujo en modelos 3D